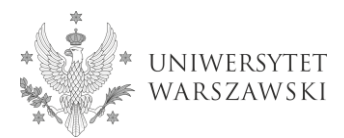

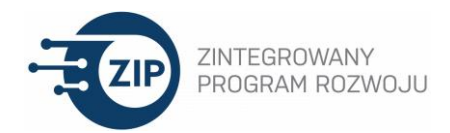

## **Szkolenie on-line**

# **"10 sposobów wykorzystania Google Slides w edukacji zdalnej i stacjonarnej" dla nauczycieli**

**akademickich UW**

### **Termin: 23.03.21 godz. 9:00 – 12:30**

## **Prowadząca: mgr Noemi Gryczko (Ekspert Inkubatora UW)**

Warsztat przeznaczony dla wszystkich, którzy chcą wykorzystać zalety pracy w chmurze i lepiej poznać zastosowania Google Slides w edukacji zdalnej i stacjonarnej. W czasie zajęć przedstawione zostaną funkcjonalności programu Google Slides, które są przydatne w edukacji zdalnej i stacjonarnej. Przećwiczymy zarówno podstawowe, jak i zaawansowane funkcje Google Slides. Zajęcia mają charakter warsztatu.

Podczas szkolenia uczestnicy będą mieli możliwość zapoznania się i przećwiczenia funkcjonalności programu Google Slides, który umożliwia i/lub ułatwia:

- skrócenie czasu przygotowania prezentacji
- zobrazowanie przedstawianych koncepcji i skupienie uwagi uczestników zajęć
- organizację interaktywnych ćwiczeń na żywo i pracę w grupach
- współpracę przy tworzeniu materiału edukacyjnego
- kontrolowanie przebiegu wykładu czy referatu
- moderację pytań i odpowiedzi na wykładzie czy konferencji
- tworzenie materiałów przed lub po zajęciach
- tworzenie interaktywnych scenariuszy zajęć

Szkolenie trwa 4 godz. dydaktyczne i będzie realizowane przez aplikację ZOOM. W trakcie trwania szkolenia przewidziane są przerwy.

### **Po ukończeniu szkolenia uczestnicy:**

- będą umieli pracować z szablonami, zna zewnętrzne źródła szablonów;
- będą umieli szybko modyfikować istniejące prezentacje w PowerPoint i łatwo przekształcać slajdy na potrzeby nowych prezentacji;
- będą umieli modyfikować zbiorczo szatę graficzną i dodawać multimedia;
- będą potrafili stworzyć autorskie slajdy do wykorzystania w Mentimetrze;
- będą potrafili przygotowywać zadania ćwiczeń dla studentów do pracy w podgrupach;
- będą wiedzieli jak dodać ścieżkę głosową do slajdów i udostępnić je w formie pliku mp4;
- poznają 5 nietypowych zastosowań funkcji dodawania hiperłącza;
- poznają zalety wykorzystania rozwiązania chmurowego w edukacji zdalnej;
- będą umieli zarządzać widokiem pulpitu i ustawić notatki prowadzącego w trakcie zajęć na Zoom;
- będą wiedzieli jak zbierać pytania od słuchaczy i zarządzać sesją pytań i odpowiedzi.

### **Oczekiwania pod adresem uczestników:**

- Dostęp do komputera z kamerą wideo i mikrofonem
- Posiadanie konta na platformie Zoom i zainstalowanie aktualnego oprogramowania
- Posiadanie konta na Google

### **Ramowy program**

- 1. Wstęp, zasady współpracy na warsztacie
- 2. Cz.1 Tworzenie, przekształcanie i projektowanie prezentacji

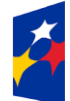

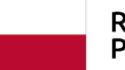

Unia Europejska Europejski Fundusz Społeczny

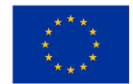

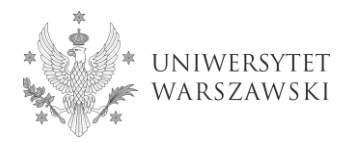

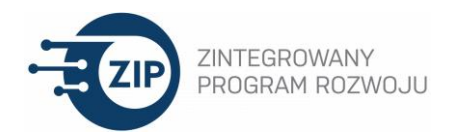

- 3. Cz. 2. Tworzenie materiałów pomocniczych dla studentów, doktorantów
- 4. Cz. 3. Bezstresowa prezentacja w trakcie zajęć i konferencji
- 5. Podsumowanie, zakończenie, przekierowanie uczestników do wypełnienia post-testu na platformę [www.szkolenia-rozwoj.uw.edu.pl](http://www.szkolenia-rozwoj.uw.edu.pl/)

Aktualnie realizowane szkolenia można zobaczyć na platformie<http://szkolenia-rozwoj.uw.edu.pl/> w kategorii "Szkolenia dla nauczycieli akademickich"

> **Pytania prosimy kierować na adres:** [szkolenia.dydaktyczne@uw.edu.pl](mailto:szkolenia.dydaktyczne@uw.edu.pl)

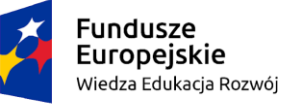

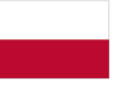

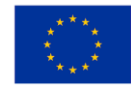